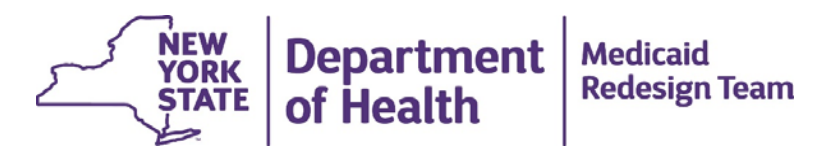

#### **MAPP Statewide Implementation for Health Homes - ACCESS**

January 13, 2015

# **Agenda**

- HCS Organization Accounts
- HCS User Accounts
- HCS MAPP Roles
- Training
- CMA LMS and MAPP Access

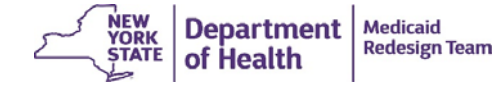

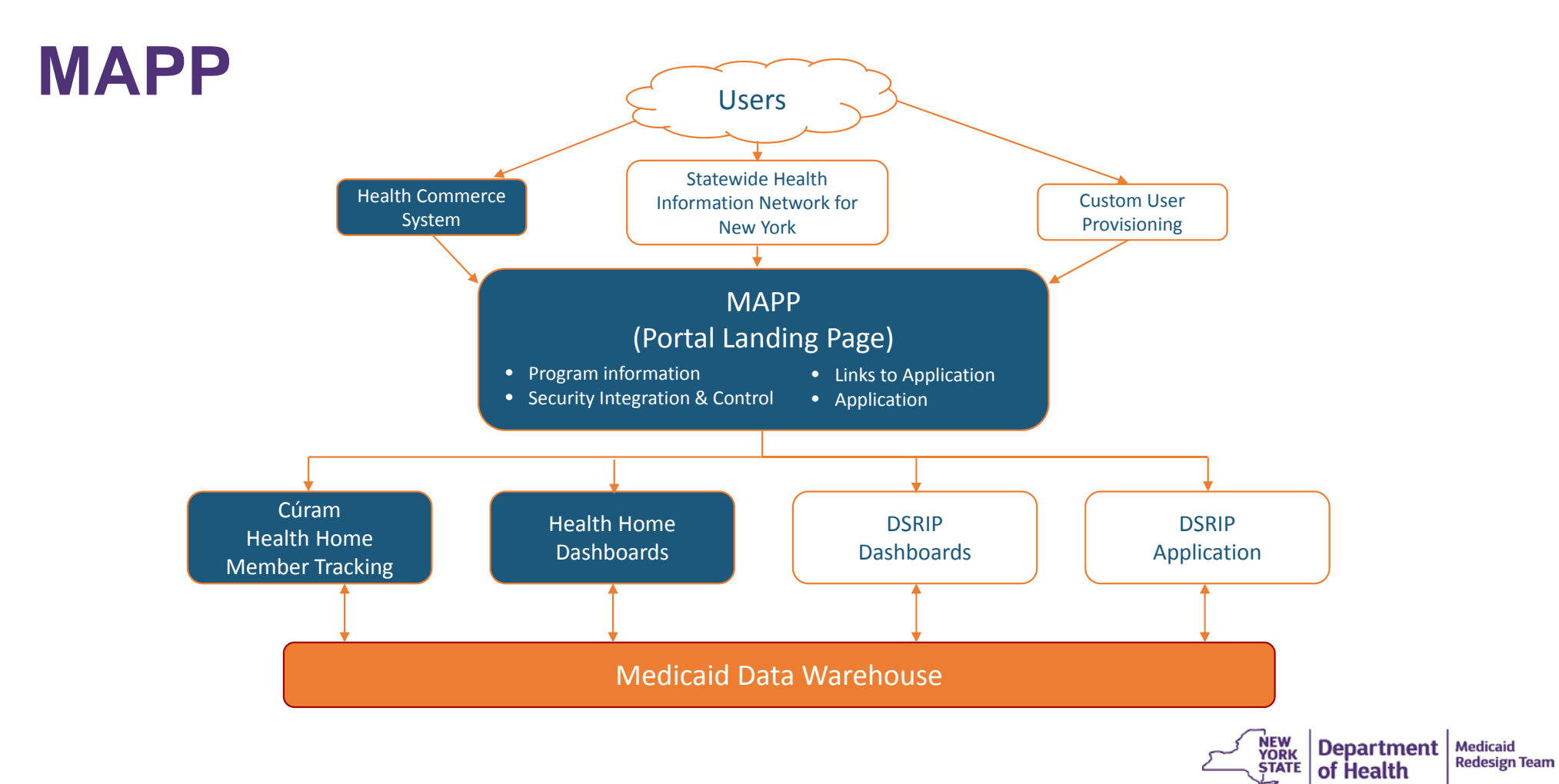

## **HCS Organization Accounts**

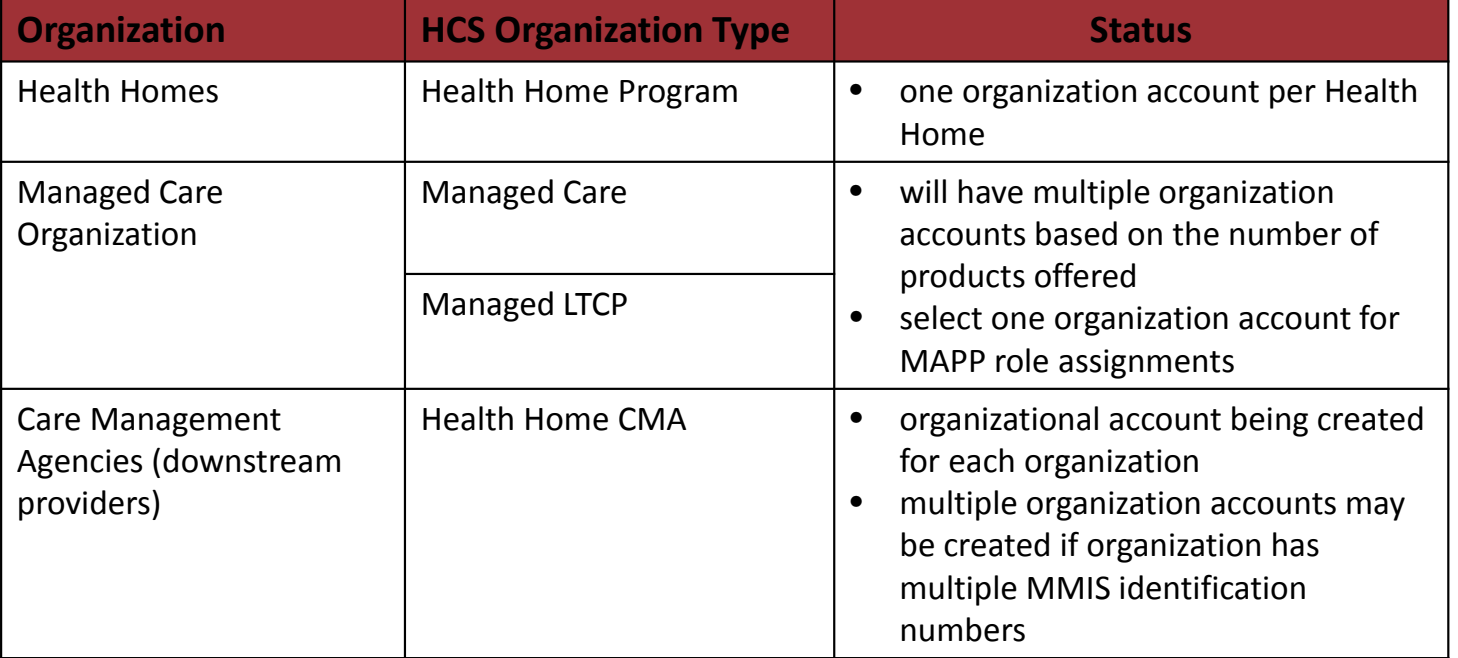

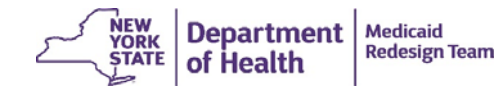

## **Care Management Agency**

- 1. Submit HCS Director and HCS Coordinator information to Department.
- 2. Department will generate account requests.
- 3. Each HCS Director and HCS Coordinator will receive an automatically generated email.
- 4. Follow instructions in email:
	- Print application
	- Have application notarized
	- Mail notarized, stamped application to CAMU

#### **Reminder**

Care Management Agencies must have an approved DEAA (OR <sup>a</sup> Business Associate Agreement (BAA)) on file with NYS DOH with each and every Health Home with whom you affiliate. If this requirement is not met your access to data for the respective organization may be delayed. Contact [DOH.SM.MEDICAID.DATA.EXCHANGE@HEALTH.NY.GOV](mailto:doh.sm.medicaid.data.exchange@health.ny.gov)

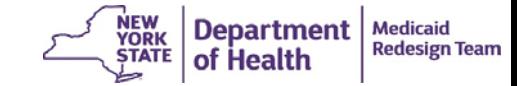

#### **HCS User Accounts**

- All MAPP Users must have their own active HCS User Account
- Staff without an active account must work with their HCS Coordinator

Care Management Agencies cannot complete this process until their HCS organization account is created and the HCS Director and Coordinator accounts are activated.

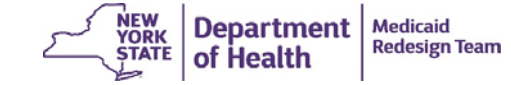

#### **Health Commerce System**

 $\sim$ 

 $\bullet$ 

#### Paperless HCS User Account

NEW! Paperless HCS User Accounts for non medical professionals OR all those needing access to UAS. The Health Commerce System (HCS) user<br>account request has gone paperless! No more signatures and notary. Applying for an HC a NYS DMV Driver License or NYS DMV Non-driver Photo ID. People that do not have a NYS DMV Driver License or NYS DMV Non-driver Photo ID can still apply for an HCS user account using the existing process which requires signatures and a notary. Please see your HCS Coordinator to apply.\*

 $\mathbf{L} = \mathbf{L}$ 

 $\sim$ 

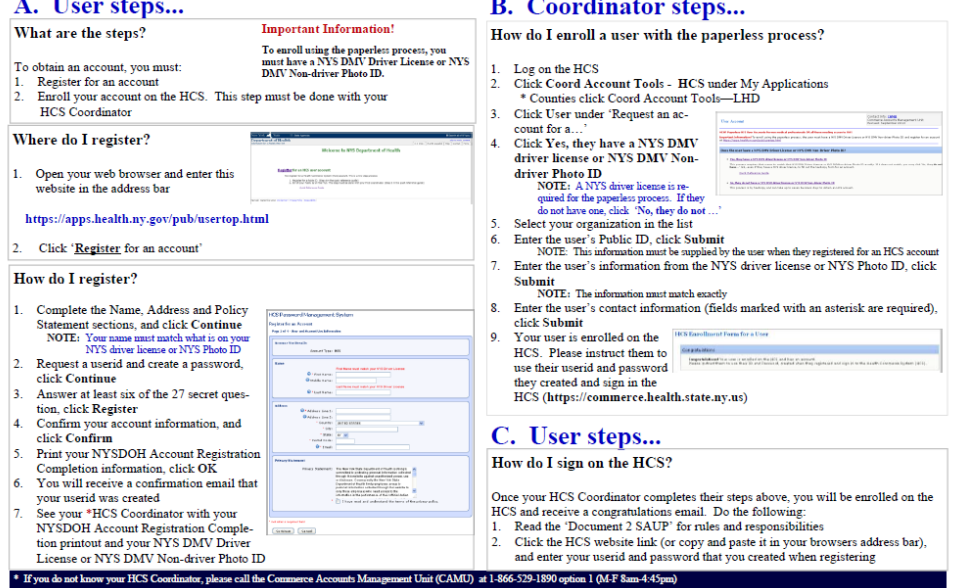

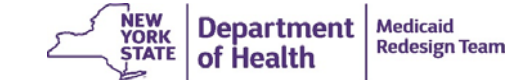

#### **HCS Roles for Staff**

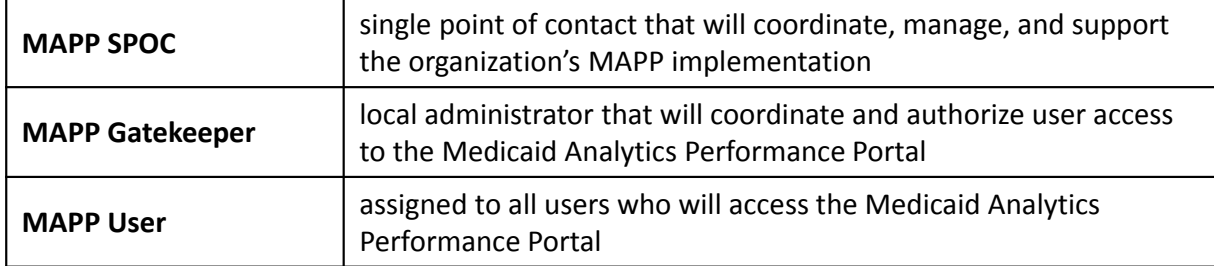

- $\checkmark$  HCS Roles must be assigned to all staff.
- $\checkmark$  Each organization must have one SPOC, at least on Gatekeeper, and at least one MAPP User.
- $\checkmark$  HCS Role assignments will be used to facilitate communication concerning MAPP Implementation.
- $\checkmark$  HCS Roles must be assigned prior to participating in training.

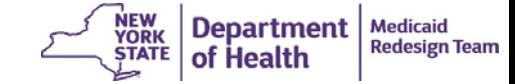

#### **Health Commerce System**

**Coordinator's Update Tool** 

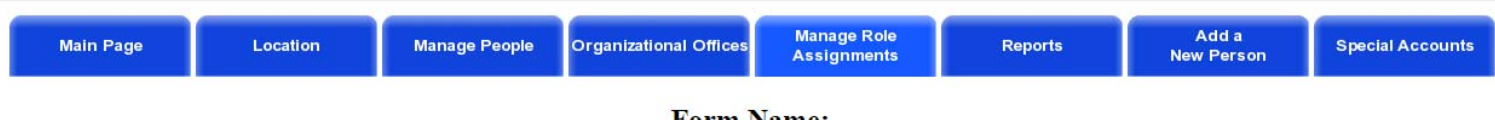

#### **Form Name: Role Assignments**

**Select a Role to Assign/Modify** for Z Test Managed LTCP

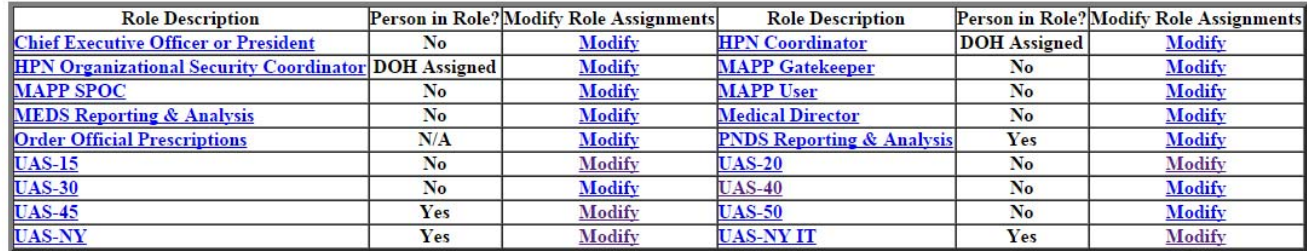

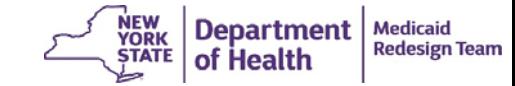

#### **Health Commerce System**

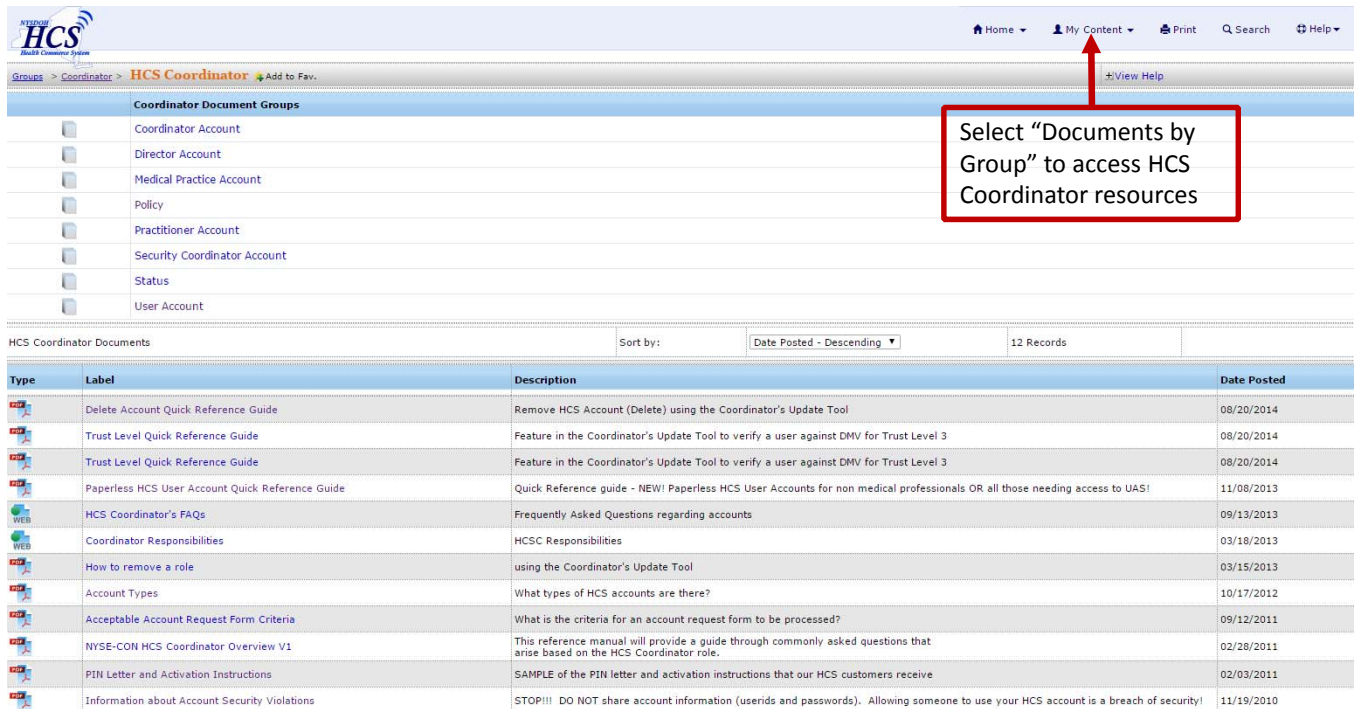

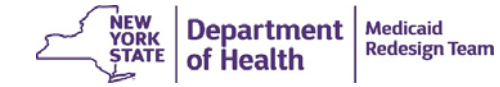

# **Training**

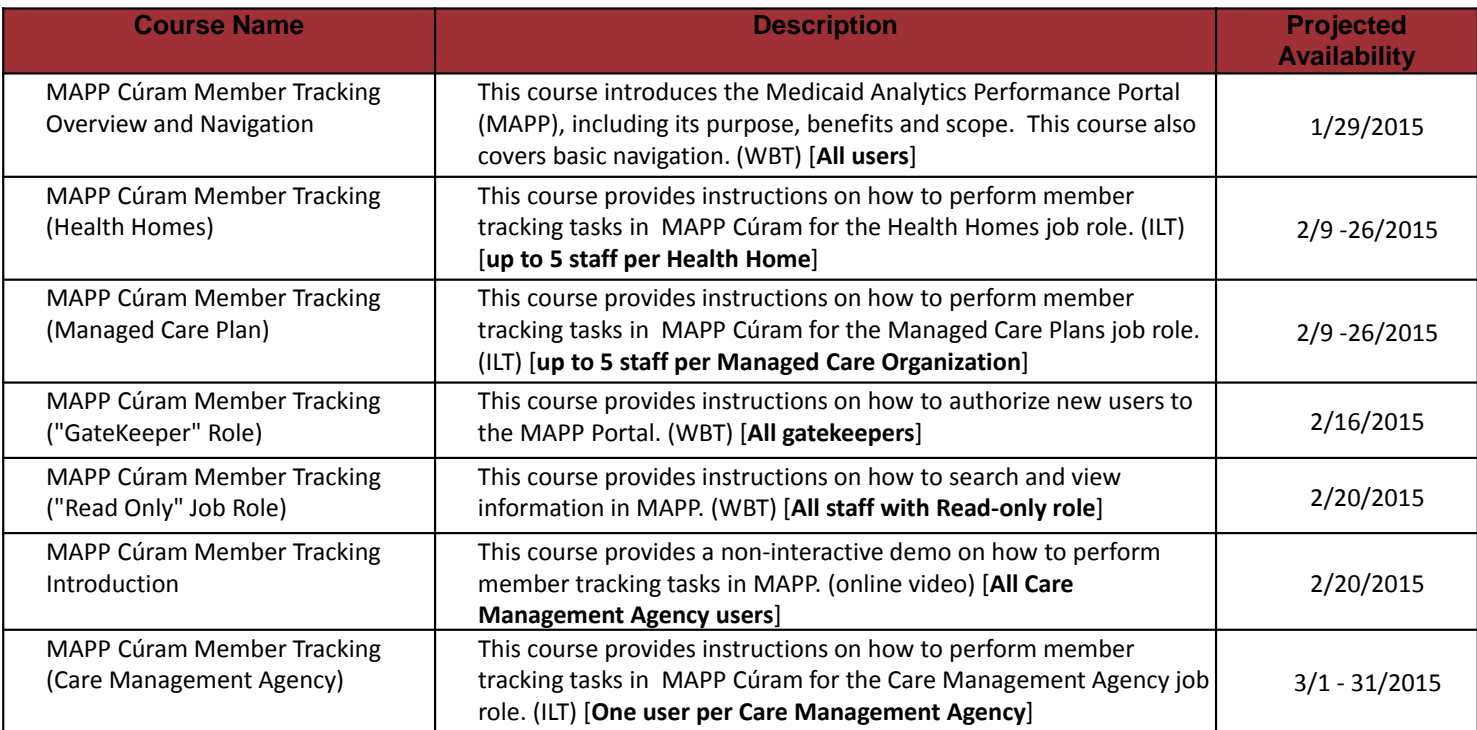

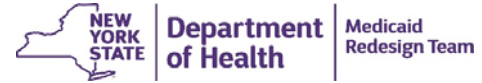

#### **CMA LMS and MAPP Access**

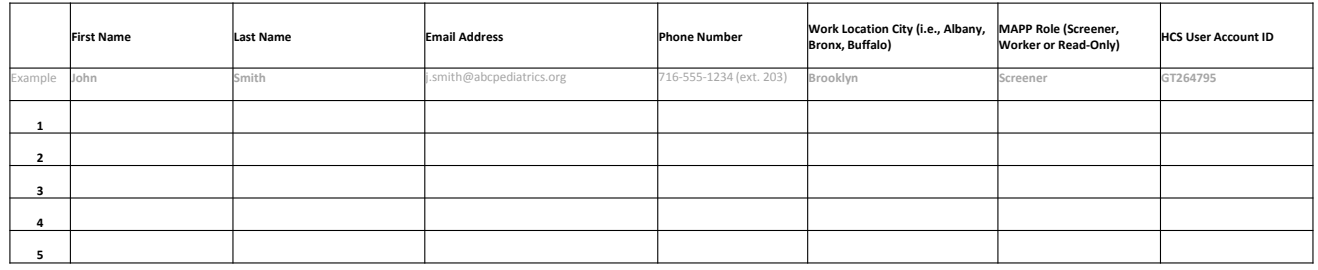

Information will be used to:

- $\checkmark$  create accounts for CMA Learning Management System
- $\checkmark$  grant access the Medicaid Analytics Performance Portal
- $\checkmark$  grant access to specific application in MAPP (i.e., Cúram and Salient Dashboards)

#### **Questions and Contact Information**

Telephone: 518‐473‐5569

#### Email

- $\checkmark$  go to http://www.health.ny.gov/health\_care/medicaid/pro gram/medicaid\_health\_homes/
- $\checkmark$  select "email NYS Health Homes Program"
- $\checkmark$  select "Health Commerce Accounts for Health Homes" in the subject line.

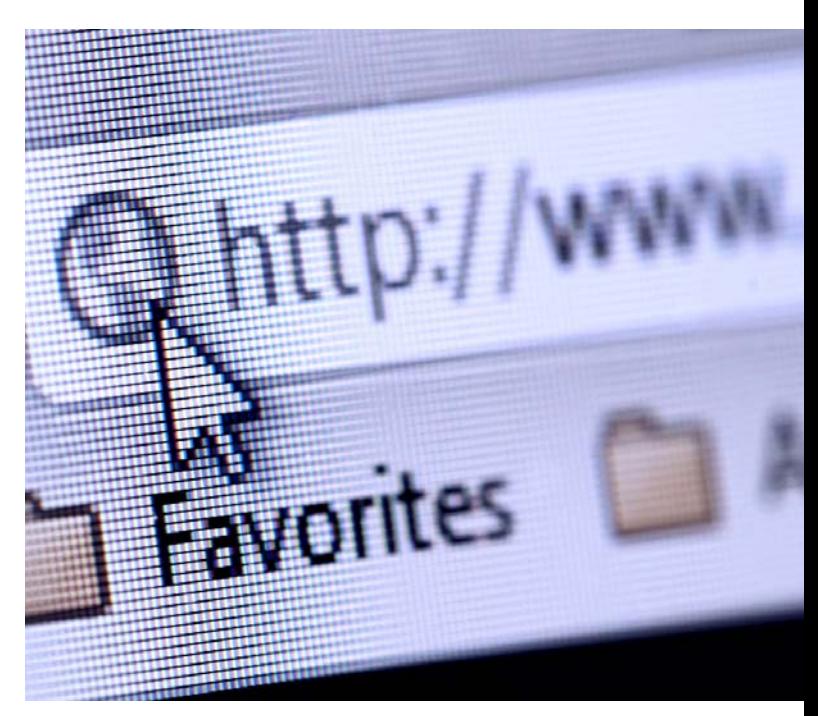

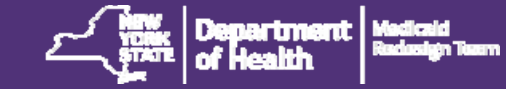